# **como apostar no basquete bet365**

- 1. como apostar no basquete bet365
- 2. como apostar no basquete bet365 :188bet bonus
- 3. como apostar no basquete bet365 :casas de apostas com bonus 2024

# **como apostar no basquete bet365**

#### Resumo:

**como apostar no basquete bet365 : Inscreva-se em mka.arq.br e entre no cassino da sorte! Receba um bônus de boas-vindas e experimente a emoção dos jogos!**  contente:

## **como apostar no basquete bet365**

#### **como apostar no basquete bet365**

A Bet365 App é uma ferramenta prática e divertida para apoiar esportes online. Oferece a você a oportunidade de fazer seus palpites em como apostar no basquete bet365 qualquer hora e em como apostar no basquete bet365 qualquer lugar, desde que você tenha acesso à aplicação. Neste artigo especial, nós falaremos mais sobre a Bet365 App e também traremos nosso código de bônus exclusivo MAXLANCE.

### **Reais Vantagens da Bet365 App**

A Bet365 App é projetada para ser intuitiva e fácil de usar, com uma interface limpa e gráficos de alta qualidade. Ela fornece à você a oportunidade de participar das apostas esportivas em como apostar no basquete bet365 tempo real, seguir as últimas notícias e estadísticas dos jogos e aproveitar as novidades da casa de apostas, como promoções e ofertas especiais.

- **Diversão em como apostar no basquete bet365 Todo Lugar:** Com a Bet365 App, poderá realizar suas apostas rapidamente e de forma prática, sem precisar se preocupar com horários ou localizações.
- Notícias e Estatísticas: Acompanhe as últimas informações e estatísticas de seus jogos preferidos e tome decisões informadas ao fazer suas apostas.
- **Promoções Especiais:** Aproveite as promoções e ofertas exclusivas da Bet365 App, disponíveis apenas para usuários da aplicação.

### **Como Baixar a Bet365 App**

Assim como os aplicativos de outras casas de apostas, o aplicativo da Bet365 deve ser baixado diretamente no site da empresa. Em seguida, fornecemos as instruções step-by-step para baixar e instalar a Bet365 App em como apostar no basquete bet365 seus dispositivos android ou iOS.

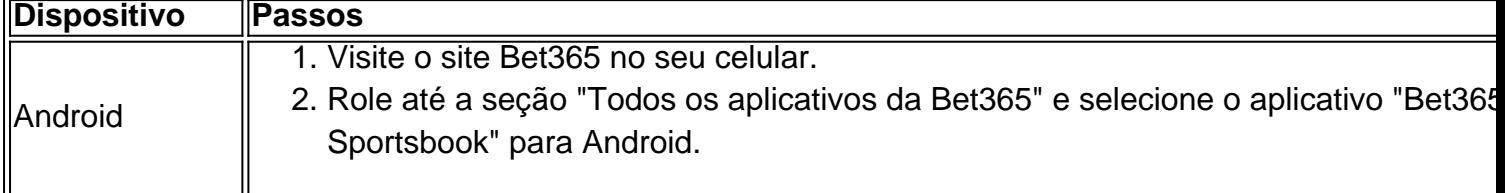

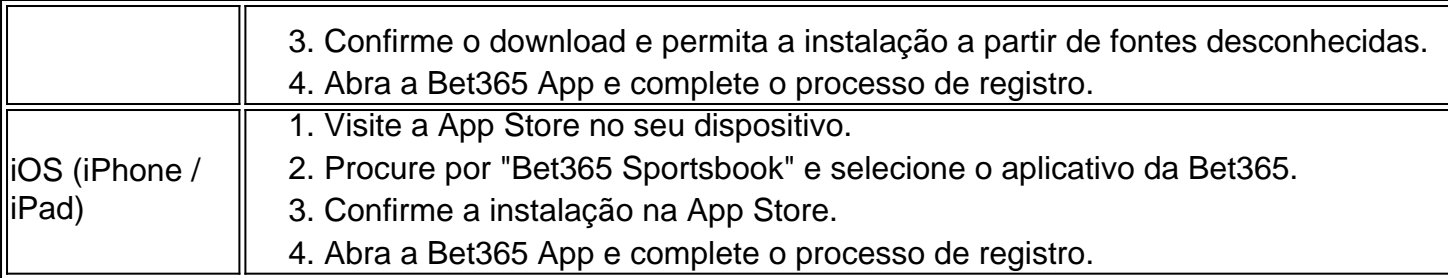

### **Fazer como apostar no basquete bet365 Primeira Aposta com a Bet365 App**

Uma vez que você tenha concluído o registro e instalado a Bet365 App, fica fácil fazer suas primeiras apostas:

- 1. Acesse a Bet365 App e faça o login com suas credenciais.
- 2. Navegue até a se python ção "Esportes" e faça como apostar no basquete bet365 escolha entre as competições e jogos disponíveis.
- 3. Selecione a como apostar no basquete bet365 aposta e defina o valor desejado.
- 4. Confirme a como apostar no basquete bet365 aposta e espere por

Quanto tempo leva para liquidar minha aposta? Para Cheltenham 2024 e os mercados mais pulares, geralmente demora até 30 minutos em como apostar no basquete bet365 resolver jogadas. No entanto; às

isso pode levar um pouco + de prazo - particularmente onde há grandes volumesde lidade a envolvidas ou Em como apostar no basquete bet365 caso dos preços ainda muito obscurom também poderá

até 24 horas! Apostador Settlement do Paddy Power Help Center principalmente es-paffepower :app Tudo é válido com tudo está legale claro que como apostar no basquete bet365 caca estava

a... Toda essa verificação

pode levar muito tempo, como uma hora ou mais. e assim que

do estiver claro a Bet365 considerará como apostar no basquete bet365 apostas resolvidaS E pagara você! Apostar

ine no Be 364 2024: Oque são probabilidade de liquidadas com não resolução

:

wiki.: "bet365-unsetd

# **como apostar no basquete bet365 :188bet bonus**

# **Como adicionar um cartão bancário à bet365: um guia passo a passo**

Muitos brasileiros gostam de jogar em cassinos online, e bet365 é uma das opções mais populares. Mas, para começar a jogar, você precisa adicionar um cartão bancário à como apostar no basquete bet365 conta. Aqui está um guia passo a passo sobre como fazer isso:

#### **Passo 1: Faça login em como apostar no basquete bet365 conta bet365**

Antes de poder adicionar um cartão bancário à como apostar no basquete bet365 conta, você precisa fazer login. Acesse o site da bet365 e insira suas credenciais de login. Se você ainda não tem uma conta, terá que criar uma antes de continuar.

### **Passo 2: Navegue até a página de depósito**

Após fazer login, navegue até a página de depósito. Isso geralmente pode ser encontrado no canto superior direito do site, sob a opção "Depositar".

#### **Passo 3: Selecione o cartão bancário como forma de pagamento**

Na página de depósito, você verá uma lista de formas de pagamento disponíveis. Selecione "cartão bancário" como como apostar no basquete bet365 forma de pagamento preferida.

#### **Passo 4: Insira os detalhes do cartão bancário**

Agora, você será solicitado a inserir os detalhes do cartão bancário. Isso inclui o nome do titular do cartão, o número do cartão, a data de validade e o código de segurança (CVV). Certifique-se de inserir os detalhes corretamente para evitar quaisquer problemas futuros.

#### **Passo 5: Insira o valor do depósito**

Após inserir os detalhes do cartão bancário, você será solicitado a inserir o valor do depósito. Certifique-se de ter fundos suficientes em como apostar no basquete bet365 conta bancária antes de continuar.

#### **Passo 6: Confirme o depósito**

Por fim, você será solicitado a confirmar o depósito. Certifique-se de revisar todos os detalhes antes de confirmar, pois depósitos geralmente são processados imediatamente.

# **Conclusão**

Adicionar um cartão bancário à como apostar no basquete bet365 conta bet365 é fácil, desde que você siga as etapas acima. Certifique-se de ter seus detalhes de cartão bancário à mão e tenha fundos suficientes em como apostar no basquete bet365 conta bancária antes de começar. Boa sorte e divirta-se jogando!

### **como apostar no basquete bet365**

Bet365 é uma empresa de apostas on-line com sede no Reino Unido e é um dos maiores grupos de apostas online do mundo, com milhões de clientes em como apostar no basquete bet365 quase duzentos países. No Brasil, o endereço da Bet365 é:

**Endereço: Av. Dom João VI, 486 - Taboão, Diadema - SP, 09940-150** 

#### **como apostar no basquete bet365**

Antes de efetuar um depósito na Bet365, é necessário verificar a como apostar no basquete bet365 conta e endereço. A empresa requisita a identificação dos seus clientes, incluindo o seu nome completo, data de nascimento e endereço residencial.

#### **Como sacar dinheiro da Bet365 no Brasil**

Para fazer um saque na Bet365 no Brasil, é necessário informar o seguinte:

- Código da instituição financeira
- Endereço físico da Agência

### **Cadastre-se na Bet365 no Brasil**

Se você ainda não é um cliente da Bet365, é fácil se cadastrar no site. Siga as instruções em como apostar no basquete bet365 um passo a passo simples e adicione o seu endereço.

### **A respeito da Bet365**

A Bet365 Group Ltd. foi fundada em como apostar no basquete bet365 2000 por Denise Coates e seu irmão John, e rapidamente se tornou um dos maiores grupos de apostas online do mundo. A empresa tem como apostar no basquete bet365 sede no Reino Unido e serve clientes em como apostar no basquete bet365 mais de 190 países em como apostar no basquete bet365 todo o mundo.

# **como apostar no basquete bet365 :casas de apostas com bonus 2024**

# **Nunca me considere uma mentirosa — até que fui à terapia**

Eu nunca me considere uma mentirosa. Sempre me via como uma pessoa honrada. A única vez que Eu me desviasse da verdade seria para proteger os sentimentos de alguém. Mas isso não era exatamente mentir , eu me dizia, era um ato de bondade!

E então, como apostar no basquete bet365 uma sessão de terapia, percebi que tudo isso era de fato comportamento de agrado às pessoas e resultou que eu era um mentiroso profícuo. Não apenas isso, mas, de acordo com minha terapeuta, ao constantemente esconder minhas verdadeiras sentimentos para proteger aqueles que amo, eu estava bloqueando-os para conhecerem a verdadeira eu e criar intimidade verdadeira.

Author: mka.arq.br Subject: como apostar no basquete bet365 Keywords: como apostar no basquete bet365 Update: 2024/7/16 22:07:42